## МИНИСТЕРСТВО НАУКИ И ВЫСШЕГО ОБРАЗОВАНИЯ РОССИЙСКОЙ ФЕДЕРАЦИИ федеральное государственное автономное образовательное учреждение высшего образования «САНКТ-ПЕТЕРБУРГСКИЙ ГОСУДАРСТВЕННЫЙ УНИВЕРСИТЕТ АЭРОКОСМИЧЕСКОГО ПРИБОРОСТРОЕНИЯ» ETO OBPA3C Факультет среднего профессионального образования

Факультет среднего профессионального пазования ГУАП (Факультет № 12) -

**УТВЕРЖДАЮ** Декан факультета СПО, к.э.н. mell-H.A. Чернова

«23» июня 2021 г.

ПРОГРАММА

## УЧЕБНОЙ ПРАКТИКИ

# В СОСТАВЕ ПРОФЕССИОНАЛЬНОГО МОДУЛЯ

ПМ.02 «Техническое обслуживание, ремонт и испытание мехатронных

систем»

Для специальности среднего профессионального образования

15.02.10 «Мехатроника и мобильная робототехника (по отраслям)»

Санкт-Петербург 2021

Программа учебной практики разработана в соответствии с ФГОС СПО по специальности среднего профессионального образования

Мехатроника и мобильная робототехника (по

15.02.10  $\overline{k}$ 

отраслям)

наименование специальности

РАССМОТРЕНА И ОДОБРЕНА Цикловой комиссией специальных технических дисциплин Протокол № 13 от 09.06.2021 г. Председатель: Севетьев Н.В. **РЕКОМЕНДОВАНА** 

Методическим советом факультета СПО Протокол № 7 от 16.06.2021 г.  $\n *th*\n$ Председатель: /Березина С.А./

СОГЛАСОВАНА Зам. декана по УПР: П/ Промахова А.К.  $16.06,2021$  r.

Разработчики:

Антипов Н.А., преподаватель первой квалификационной категории Антипова Н.М., преподаватель первой квалификационной категории

## **СОДЕРЖАНИЕ**

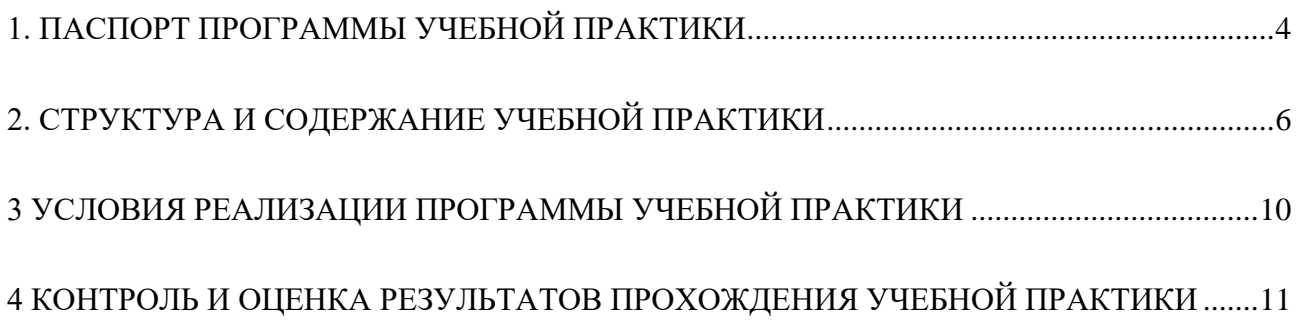

#### **1. ПАСПОРТ ПРОГРАММЫ УЧЕБНОЙ ПРАКТИКИ**

#### **1.1. Область применения программы**

<span id="page-3-0"></span>Программа учебной практики является составной частью программно-методического сопровождения образовательной программы (ОП) среднего профессионального образования (СПО) - программы подготовки специалистов среднего звена по специальности 15.02.10 «Мехатроника и мобильная робототехника (по отраслям)».

Прохождение практики базируется на знаниях и умениях, раннее приобретенных обучающимися при изучении следующих учебных дисциплин и междисциплинарных курсов: Метрология стандартизация сертификация, МДК 02.01 Техническое обслуживание, ремонт и испытание мехатронных систем, Электротехника и основы электроники.

Результаты, полученные при прохождении учебной практики, имеют как самостоятельное значение, так и используются при оценке освоения вида профессиональной деятельности, соответствующего профессиональному модулю ПМ.02 Техническое обслуживание, ремонт и испытание мехатронных систем.

**1.2. Цели и задачи учебной практики – требования к результатам освоения программы**

Учебная практика направлена на формирование у обучающихся умений и приобретение первоначального практического опыта.

Планируемые результаты при прохождении учебной практики:

Умения:

 обеспечивать безопасность работ при ремонте, техническом обслуживании, контроле и испытаниях оборудования мехатронных систем;

 применять технологии бережливого производства при организации и выполнении работ по ремонту, техническому обслуживанию, контролю и испытаниям мехатронных систем;

 осуществлять выбор эксплуатационно-смазочных материалов при обслуживании оборудования;

осуществлять технический контроль качества технического обслуживания;

 заполнять маршрутно-технологическую документацию на обслуживание отраслевого оборудования мехатронных систем;

 разрабатывать мероприятия по устранению причин отказов и обнаружению дефектов оборудования мехатронных систем;

 применять соответствующие методики контроля, испытаний и диагностики оборудования мехатронных систем;

4

обнаруживать неисправности мехатронных систем;

 производить диагностику оборудования мехатронных систем и определение его ресурсов;

 оформлять документацию по результатам диагностики и ремонта мехатронных систем;

применять технологические процессы восстановления деталей;

 производить разборку и сборку гидравлических, пневматических, электромеханических устройств мехатронных систем.

Первоначальный практический опыт:

 выполнение работы по техническому обслуживанию и ремонту гидравлических и пневматических устройств и систем, электрического и электромеханического оборудования;

 обнаружение неисправной работы оборудования и принятие мер для устранения и предупреждения отказов и аварий мехатронных систем;

 выполнение работ по устранению недостатков, выявленных в процессе эксплуатации оборудования.

#### **1.3. Продолжительность учебной практики**

В соответствии с учебным планом специальности на проведение учебной практики отводится 72 / 2 часов/недель.

# **2. СТРУКТУРА И СОДЕРЖАНИЕ УЧЕБНОЙ ПРАКТИКИ**

## <span id="page-5-0"></span>**2.1. Объем учебной практики и виды учебной работы**

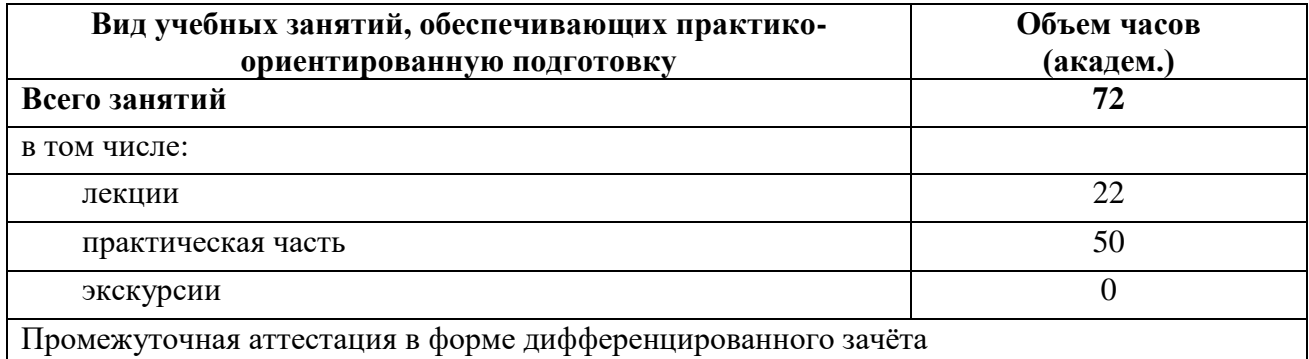

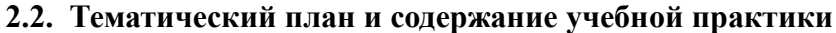

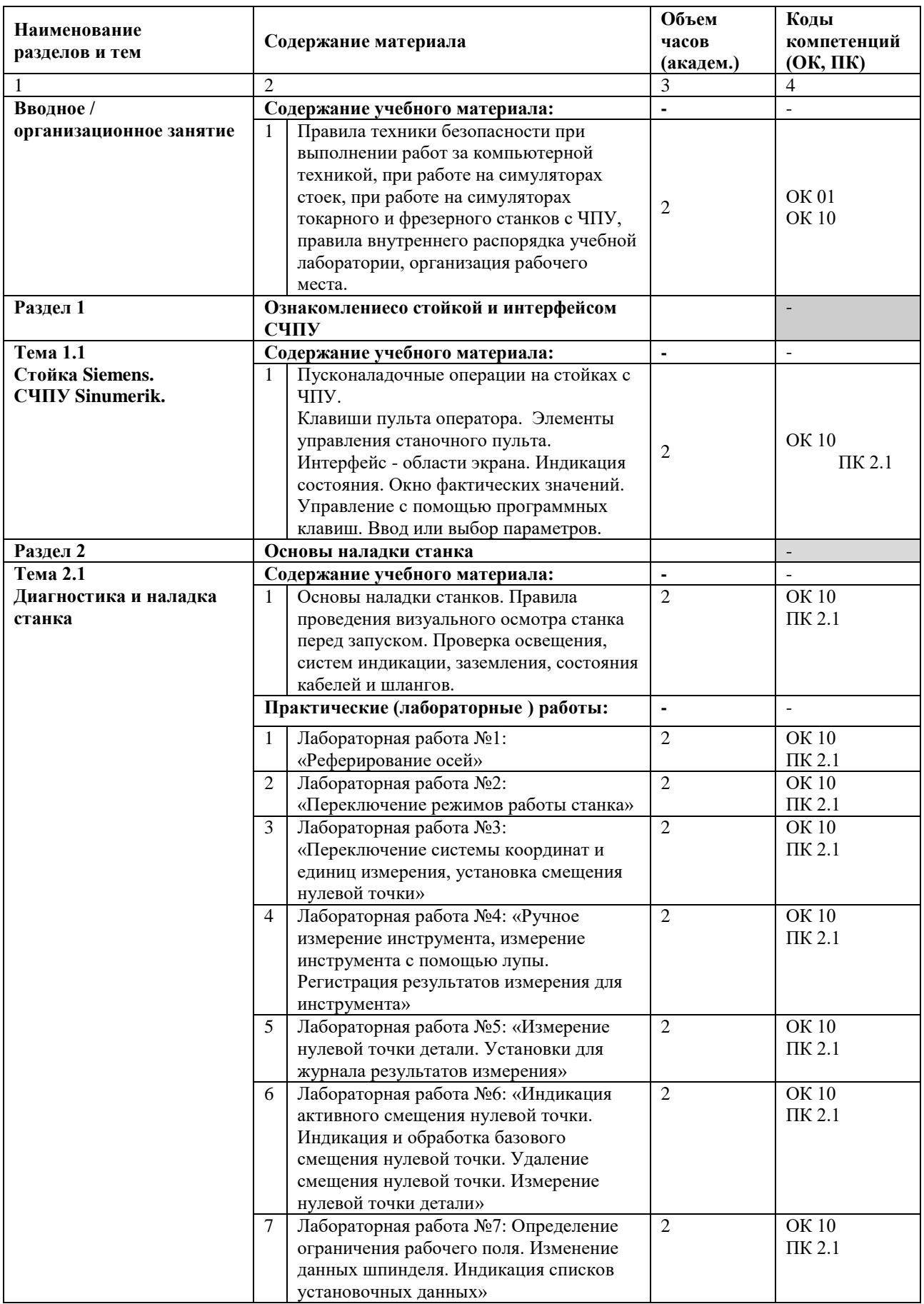

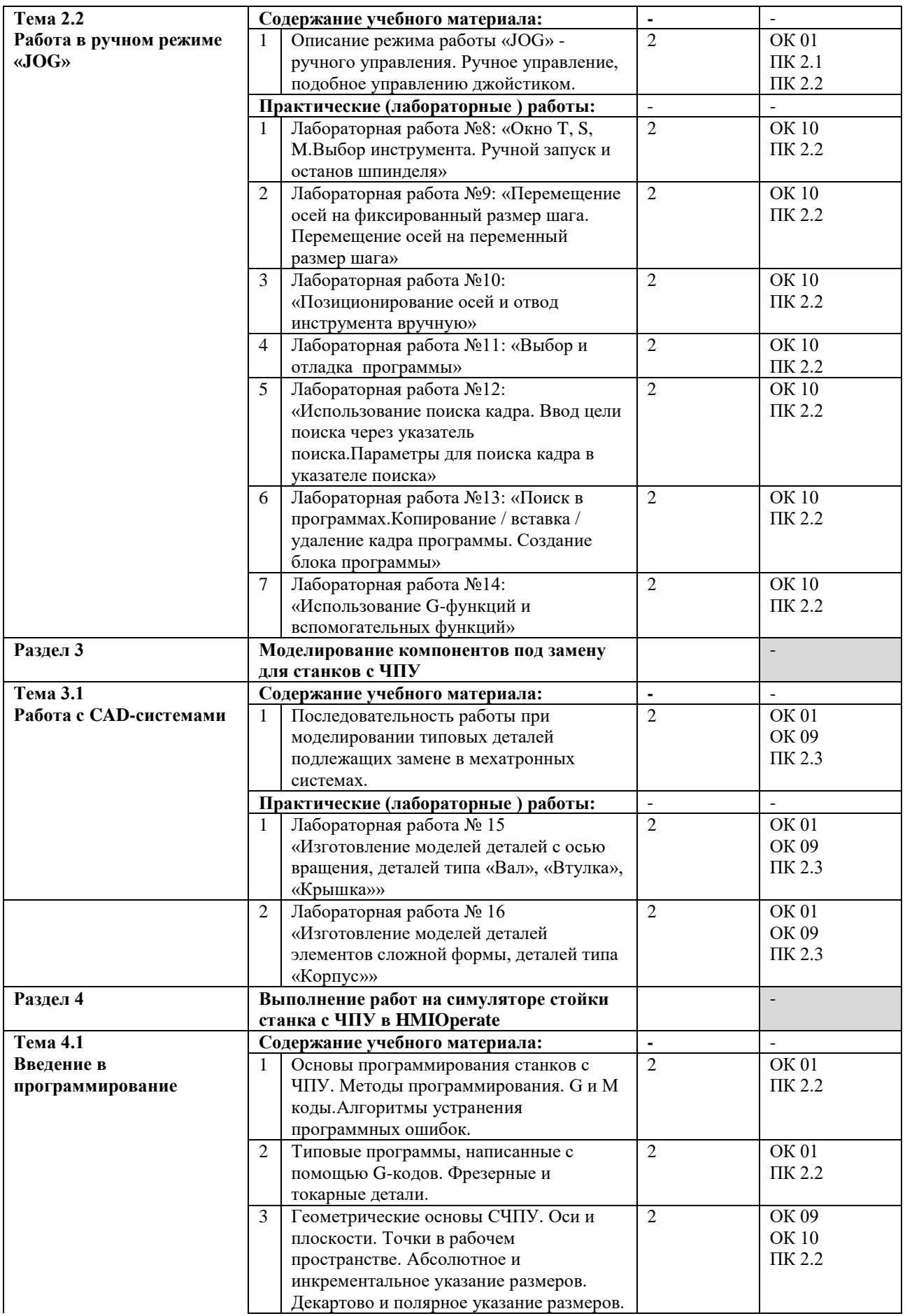

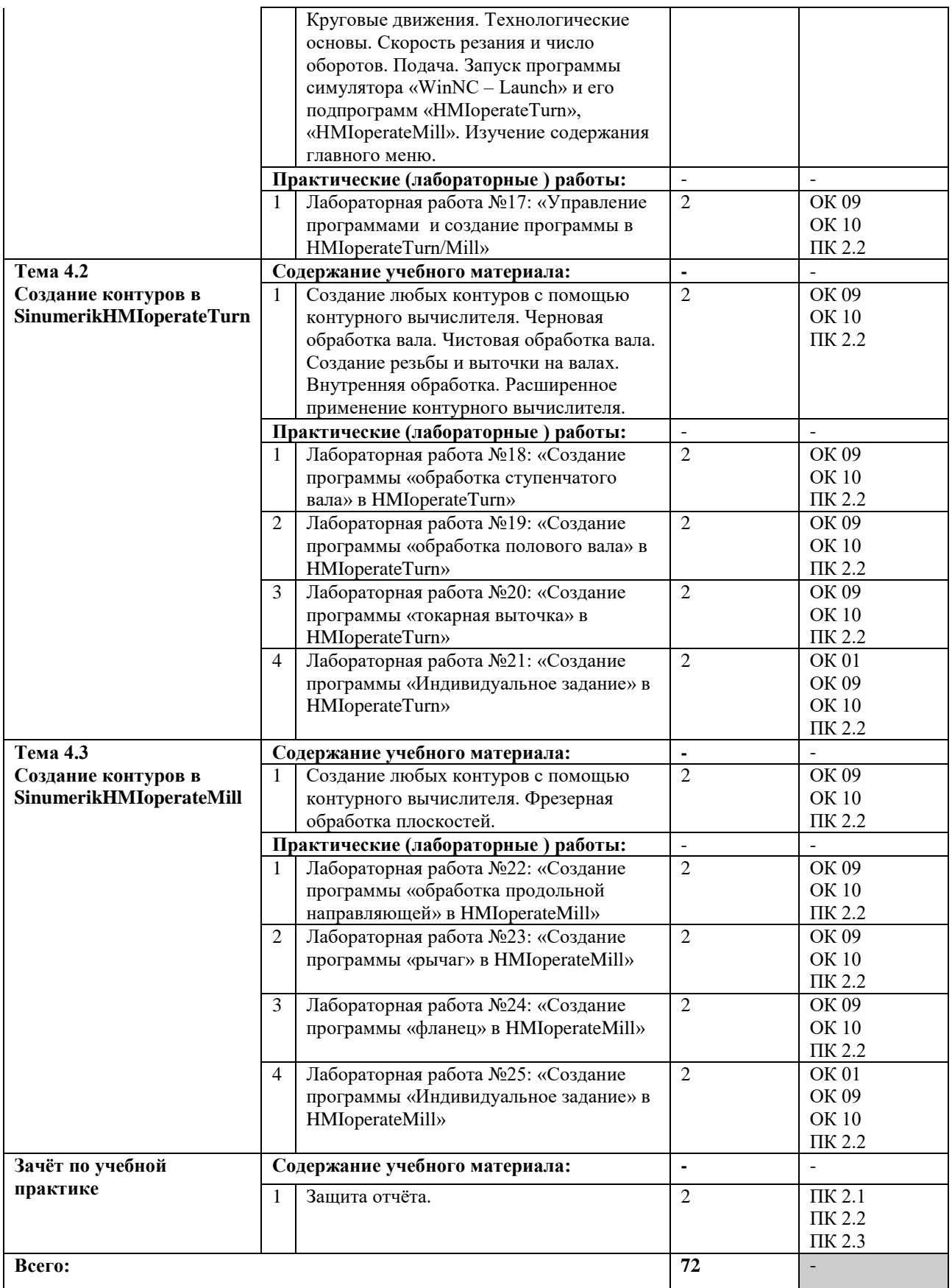

## <span id="page-9-0"></span>**3 УСЛОВИЯ РЕАЛИЗАЦИИ ПРОГРАММЫ УЧЕБНОЙ ПРАКТИКИ**

#### **3.1. Вид, тип, форма проведения и база практики**

Вид практики – учебная.

Практика проводится концентрированно.

Местом проведения учебной практики является: ГУАП, 12 факультет, Московский пр., д. 149 в.

# **3.2. Требования к минимальному материально-техническому обеспечению**

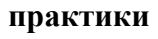

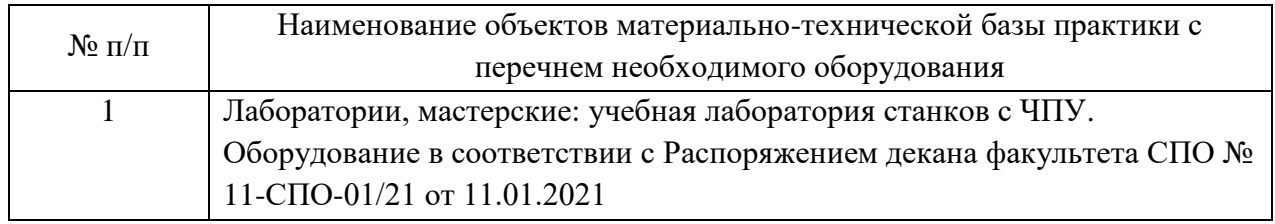

### **3.3. Информационное обеспечение практики**

Учебная литература

- 1. Мещерякова, В. Б. Металлорежущие станки с ЧПУ : учеб. пособие / В.Б. Мещерякова, В.С. Стародубов. — Москва : ИНФРА-М, 2018. — 336 с. — (Среднее профессиональное образование). www.dx.doi.org/10.12737/textbook\_5a9cf7a49f5066.49242272. - ISBN 978-5-16- 013968-5. - Текст : электронный. - URL: https://znanium.com/catalog/product/961465 Ресурсы сети Интернет
- 1. Программирование для автоматизированного оборудования [Электронный ресурс]. — Режим доступа: http://psl-dist.ru/course

Необходимое программное обеспечение

- 1. пакет программы CAD «SolidWorks» Перечень информационных справочных систем
- 1. http://www.consultant.ru Справочно-правовая система «Консультант Плюс»
- 2. http://www.garant.ru Справочно-правовая система «Гарант».

## <span id="page-10-0"></span>**4 КОНТРОЛЬ И ОЦЕНКА РЕЗУЛЬТАТОВ ПРОХОЖДЕНИЯ УЧЕБНОЙ ПРАКТИКИ**

#### **4.1 Форма отчётности по практике**

Отчетная документация по практике обязательно должна содержать:

индивидуальное задание на прохождение практики;

 отчет, включающий в себя титульный лист, содержательную часть, список использованных источников;

аттестационный лист по практике обучающегося.

Формы индивидуального задания, титульного листа отчета по практике, аттестационного листа представлены в РДО ГУАП. СМК 3.161.

#### **4.2 Контроль и оценка результатов прохождения практики**

Контроль и оценка результатов прохождения учебной практики осуществляется преподавателем при проведении практических занятий и лабораторных работ, приема отчетов, а также сдачи дифференцированного зачета.

Процедура оценивания по учебной практике осуществляется на основании данных аттестационного листа (характеристики профессиональной деятельности обучающегося на практике) с указанием видов работ, выполненных обучающимся во время практики, их объема, качества их выполнения.

Оценка результатов прохождения учебной практики:

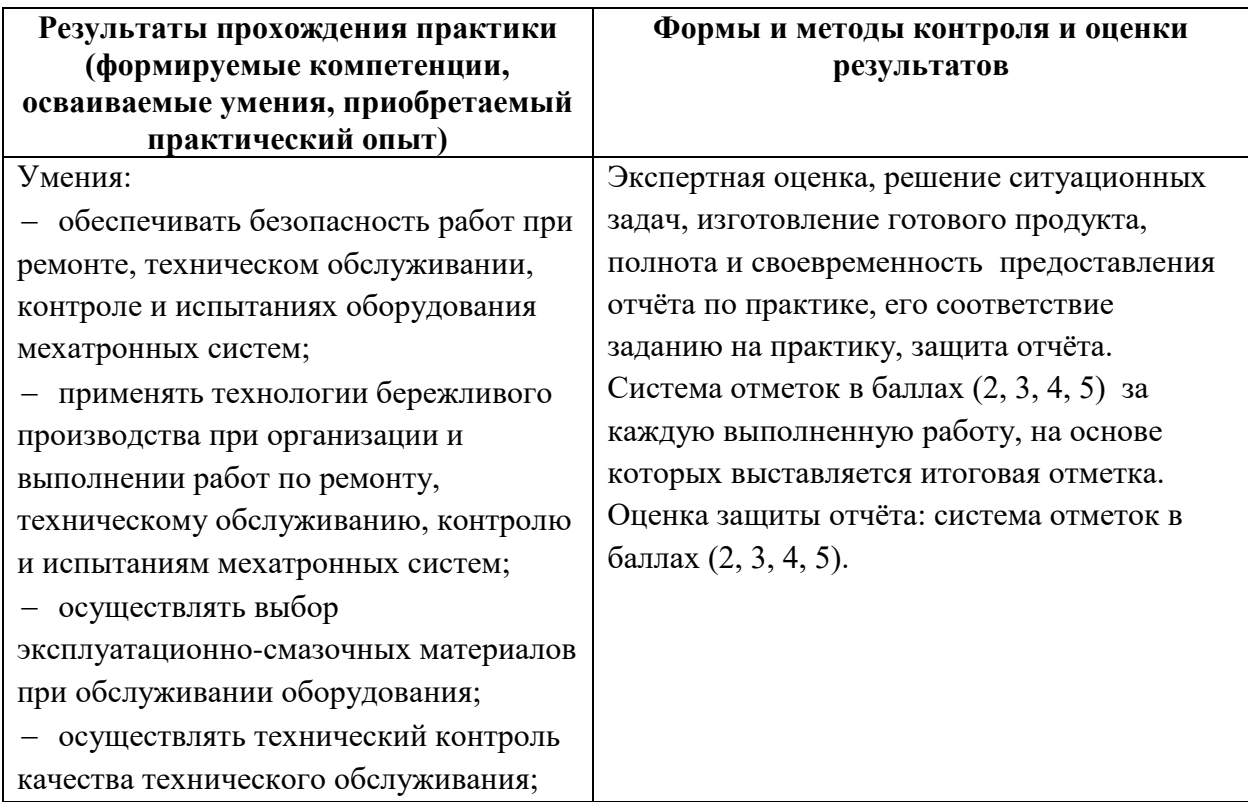

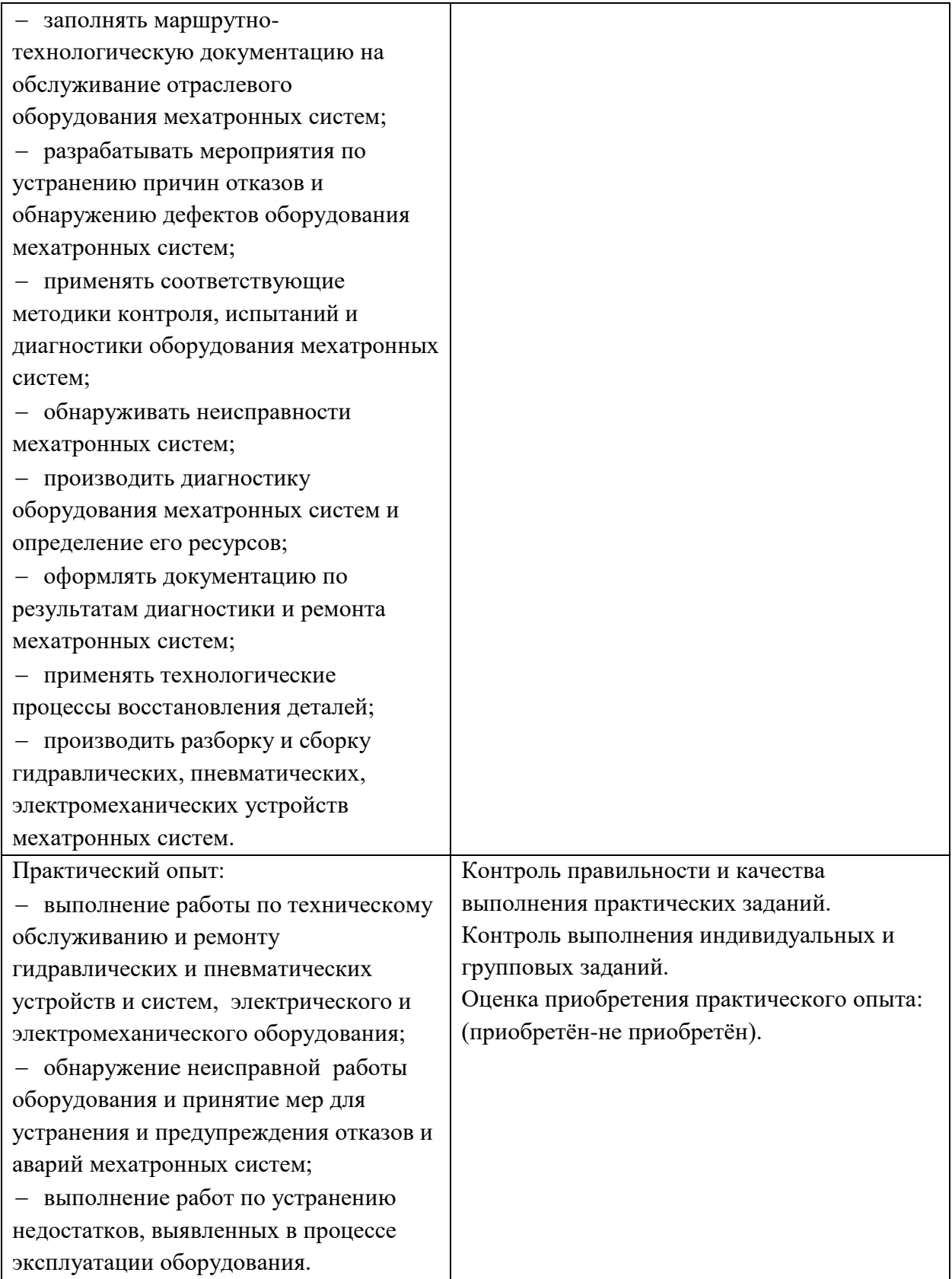